### Applying Java Lambda Expressions - Case Study ex/

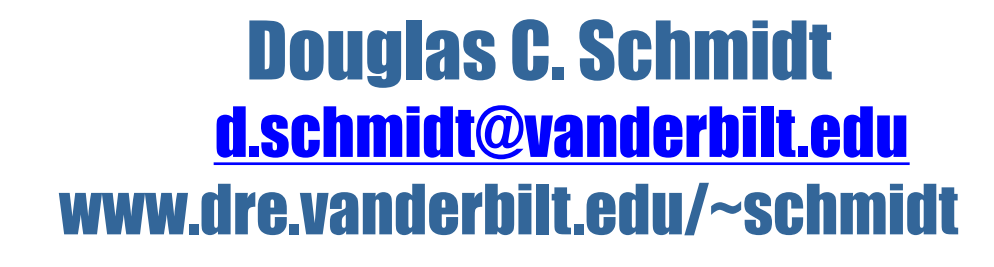

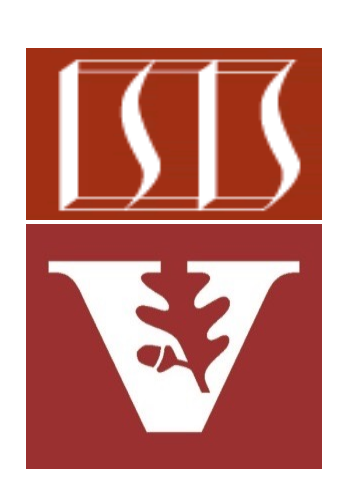

Professor of Computer Science

Institute for Software Integrated Systems

Vanderbilt University Nashville, Tennessee, USA

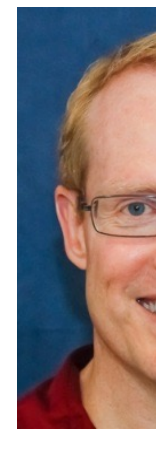

#### Learning Objectives in this Part of the Lesson

- Understand how lambda expressions provide a foundational functional programming feature in Modern Java
- Know the benefits of applying Java lambda expressions
- Recognize how to implement lambda expressions

**void threadSimpleHelloWorld() ... { Thread t = startNewThread(() -> ex4 .display("hello world"));**

**ex4.display("Block caller");**

```
t.join();
```
**}**

#### Learning Objectives in this Part of the Lesson

- Understand how lambda expressions provide a foundational functional programming feature in Modern Java
- Know the benefits of applying Java lambda expressions
- Recognize how to implement lambda expressions

This example demonstrates Java lambda expressions in a multi-threaded context

**void threadSimpleHelloWorld() ... { Thread t = startNewThread(() -> ex4 .display("hello world"));**

**ex4.display("Block caller");**

**t.join();**

**}**

## Applying Java Lambda Expressions

### [Applying Java Lambda Expressions](https://github.com/douglascraigschmidt/ModernJava/tree/main/FP/ex4)

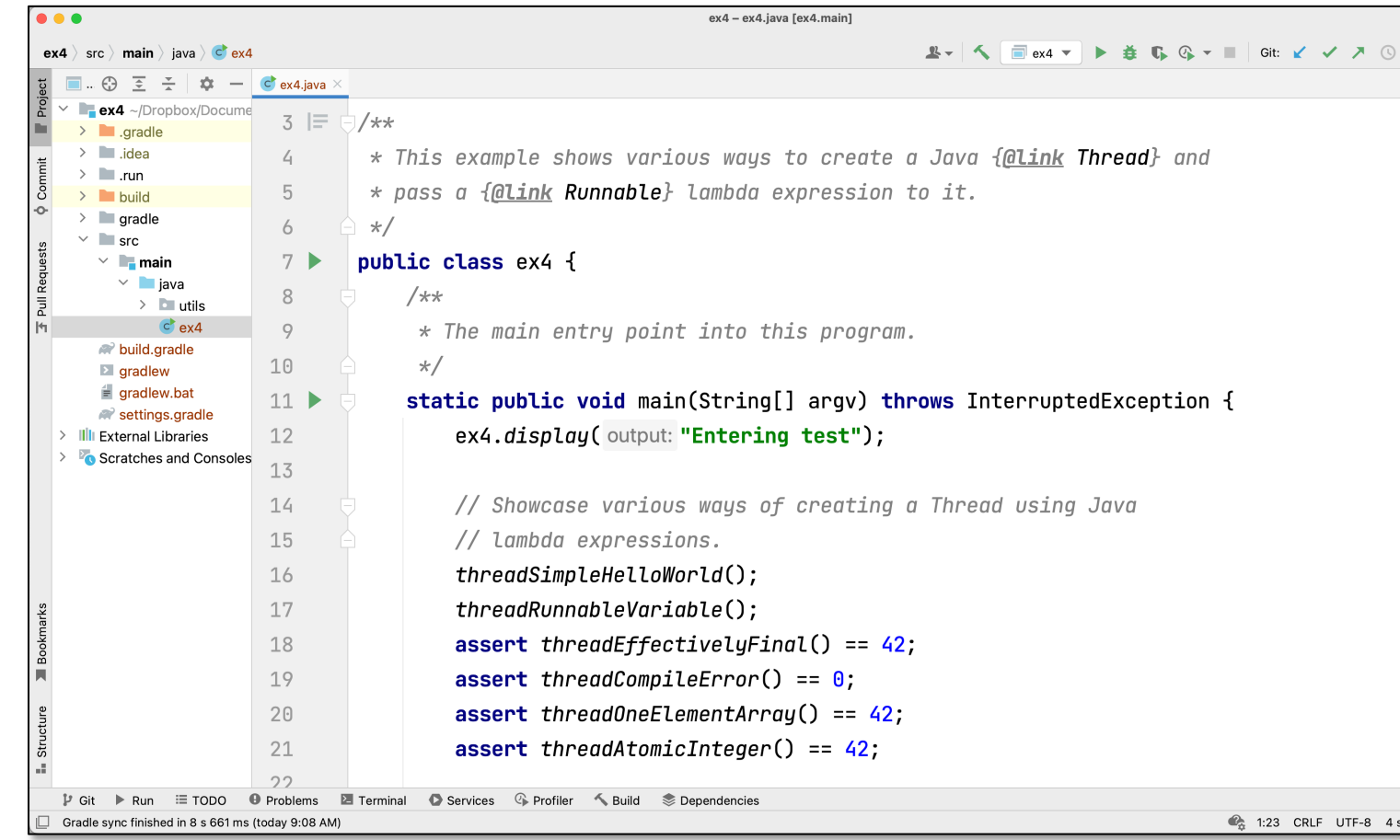

See github.com/douglascraigschmidt/ModernJava/tree/main/Fl

# End of Applying Java Lambda Expressions – Case Study ex4